### **TUGAS AKHIR**

# **RANCANG BANGUN SISTEM INFORMASI MANAJEMEN SURAT MENGGUNAKAN METODE**  *WATERFALL* **(STUDI KASUS : KANTOR DESA SOKARAJA LOR)**

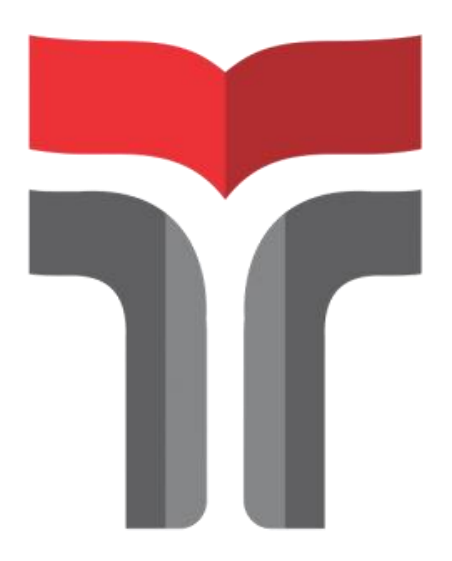

**ARIJAL BELA PRAJA 17103086**

**PROGRAM STUDI S1 SISTEM INFORMASI FAKULTAS INFORMATIKA INSTITUT TEKNOLOGI TELKOM PURWOKERTO 2022**

### **TUGAS AKHIR**

# **RANCANG BANGUN SISTEM INFORMASI MANAJEMEN SURAT MENGGUNAKAN METODE**  *WATERFALL* **(STUDI KASUS : KANTOR DESA SOKARAJA LOR)**

# *DESIGN AND DEVELOPMENT OF LETTERS MANAGEMENT INFORMATION SYSTEM USING WATERFALL METHOD (CASE STUDY: SOKARAJA LOR VILLAGE OFFICE)*

Disusun Sebagai Salah Satu Syarat Untuk Memperoleh Gelar Sarjana Komputer

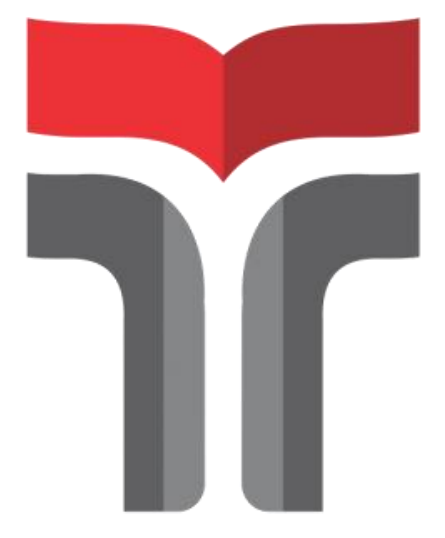

**ARIJAL BELA PRAJA 17103086**

### **PROGRAM STUDI S1 SISTEM INFORMASI FAKULTAS INFORMATIKA INSTITUT TEKNOLOGI TELKOM PURWOKERTO 2022**

**Lembar Pengesahan Pembimbing** 

**RANCANG BANGUN SISTEM INFORMASI MANAJEMEN SURAT MENGGUNAKAN METODE WATERFALL** (STUDI KASUS: KANTOR DESA SOKARAJA LOR)

### **DESIGN AND DEVELOPMENT OF LETTERS MANAGEMENT INFORMATION SYSTEM USING WATERFALL METHOD** (CASE STUDY: SOKARAJA LOR VILLAGE OFFICE)

Dipersiapkan dan disusun oleh Arijal Bela Praja 17103086

Telah Diujikan dan Dipertahankan dalam Sidang Ujian Tugas Akhir Pada tanggal 24 Juni 2022

Pembimbing I,

Darmansah, S.Kom., M.Kom. NIDN. 0607019401

Pembimbing II,

Sena Wijayanto, S.Pd., M.T. NIDN. 0613109201

Tugas Akhir ini diterima sebagai salah satu persyaratan untuk memperoleh gelar Sarjana Komputer Tanggal tanggal 24 Juni 2022 Kaprodi,

Dwi Mustika K, S.Kom., M.Kom NIDN. 0617019102

ii

**Example 19 Example 1 Dembar Penetapan Penguji** 

**RANCANG BANGUN SISTEM INFORMASI MANAJEMEN SURAT MENGGUNAKAN METODE WATERFALL** (STUDI KASUS: KANTOR DESA SOKARAJA LOR)

### **DESIGN AND DEVELOPMENT OF LETTERS MANAGEMENT INFORMATION SYSTEM USING WATERFALL METHOD** (CASE STUDY: SOKARAJA LOR VILLAGE OFFICE)

Dipersiapkan dan Disusun Oleh

#### **ARIJAL BELA PRAJA** 17103086

Tugas Akhir Telah diuji dan Dinilai Panitia Pengujian Program Studi **S1 Sistem Informasi Fakultas Informatika Institut Teknologi Telkom Purwokerto** Pada Tanggal: 24 Juni 2022

> Ketua PengujiA

(Dedy Agung Prahowo, S.Kon,, M.Kom) NIDN. 0231108502

Anggota Penguji I vy (Dedy Agung Prabowo, S.Kom., M.Kom) NIDN. 0231108602

Anggota

Penguji N

(Sarah Astiti, S.Kom., M.MT) NIDN. 0610108905

iii

#### HALAMAN PERNYATAAN KEASLIAN TUGAS AKHIR

Yang bertandatangan di bawah ini,

Nama mahasiswa: Arijal Bela Praja **NIM** : 17103086 Program Studi : Sistem Informasi

Menyatakan bahwa Tugas Akhir dengan judul berikut: DESIGN AND DEVELOPMENT OF LETTERS MANAGEMENT **INFORMATION SYSTEM USING WATERFALL METHOD** (CASE STUDY: SOKARAJA LOR VILLAGE OFFICE)

Dosen Pembimbing Utama : Darmansah, S.Kom., M.Kom. **Dosen Pembimbing Pendamping** : Sena Wijayanto, S.Pd., M.T.

- 1. Karya tulis ini adalah benar-benar ASLI dan BELUM PERNAH diajukan untuk mendapatkan gelar akademik, baik di Institut Teknologi Telkom Purwokerto maupun di Perguruan Tinggi lainnya.
- 2. Karya tulis ini merupakan gagasan, rumusan, dan penelitian Saya Sendiri, tanpa bantuan pihak lain kecuali arahan dari Tim Dosen Pembimbing.
- 3. Dalam Karya tulis ini tidak terdapat karya atau pendapat orang lain, kecuali secara tertulis dengan jelas dicantumkan sebagai acuan dalam naskah dengan disebutkan nama pengarang dan disebutkan dalam Daftar Pustaka pada karya tulis ini.
- 4. Perangkat lunak yang digunakan dalam penelitian ini sepenuhnya menjadi tanggungjawab Saya, bukan tanggungjawab Institut Teknologi Telkom Purwokerto.
- 5. Pernyataan ini Saya buat dengan sesungguhnya, apabila dikemudian hari terdapat penyimpangan dan ketidakbenaran dalam pernyataan ini, maka Saya bersedia menerima Sanksi Akademik dengan pencabutan gelar yang sudah diperoleh serta sanksi lainnya sesuai dengan norma yang berlaku di Perguruan Tinggi.

Purwokerto, 2 Juni 2022, Yang Menyatakan,

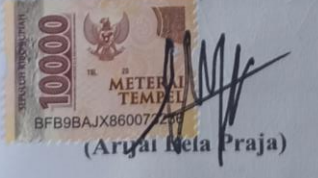

iv

### **KATA PENGANTAR**

<span id="page-5-0"></span>Puji syukur penulis panjatkan kehadirat Tuhan Yang Mahakuasa atas limpahan rahmat dan kasih sayang-Nya sehingga penulis dapat menyelesaikan Laporan Tugas Akhir dengan judul "RANCANG BANGUN SISTEM INFORMASI MANAJEMEN SURAT MENGGUNAKAN METODE *WATERFALL* STUDI KASUS KANTOR DESA SOKARAJA LOR". Disusunnya laporan tugas akhir ini sebagai syarat yudisium untuk memperoleh gelar Sarjana Komputer di program studi S1 Sistem Informasi, Fakultas Informatika, Institut Teknologi Telkom Purwokerto.

Penulis menyadari sepenuhnya bahwa Laporan Tugas Akhir ini masih jauh dari kata sempurna karena segala keterbatasan yang ada. Demi menyelesaikan Laporan Tugas Akhir ini, penulis sangat membutuhkan dukungan dan sumbangsih pemikiran berupa kritik dan saran yang membangun. Laporan Tugas Akhir ini dipersembahkan untuk kedua orang tua (Abdullah, SE dan Ruswiani, S.Pd.) yang telah tulus memberikan kasih sayang, cinta, doa, perhatian, dukungan moril dan materil yang selama ini diberikan. Penyusunan Laporan Tugas Akhir ini tidak lepas dari bantuan berbagai pihak, karena itu penulis menyampaikan ucapan terima kasih kepada:

- 1. Allah SWT yang telah memberikan kekuatan dan kelancaran sehingga penulis dapat melakukan penulisan laporan tugas akhir dengan lancar.
- 2. Bapak Dr. Arfianto Fahmi, S.T., M.T selaku Rektor Institut Teknologi Telkom Purwokerto.
- 3. Auliya Burhanuddin, S.Si., M.Kom selaku Dekan Fakultas Informatika Institut Teknologi Telkom Purwokerto.
- 4. Ibu Dwi Mustika K, S.Kom., M.Kom selaku Kepala Program Studi S1 Sistem Informasi.
- 5. Bapak Darmansah, S.Kom., M.Kom selaku dosen pembimbing utama yang telah dengan bijaksana memberikan bimbingan, saran, kritik, dan kontribusi yang membangun sehingga terselesaikannya laporan tugas akhir ini.
- 6. Bapak Sena Wijayanto,S.Pd.,M.T selaku dosen pembimbing pendamping yang telah dengan bijaksana memberikan bimbingan, saran, kritik, dan kontribusi yang membangun sehingga terselesaikannya laporan tugas akhir ini.
- 7. Kepada seluruh jajaran program studi S1 Sistem Informasi dan Fakultas Informatika, Institut Teknologi Telkom Purwokerto yang telah memberikan ilmu dan bimbingan sehingga terselengaranya sidang tugas akhir ini.
- 8. Kepada Kepala Desa Sokaraja Lor, Bapak Umar Muslim, ST. Yang telah memberikan izin untuk melakukan penelitian di Kantor Desa Sokaraja Lor.
- 9. Kepada Bapak Ngathour Rokhman dan Ibu Siti Nurbaeti, A.Md. yang telah bersedia menjadi narasumber dalam penyusunan laporan ini.
- 10. Kepada seluruh jajaran staf dan karyawan Kantor Desa Sokaraja Lor.
- 11. Kepada Ghozi, Fajar, Indra, Bergas, Nyokro, Jihan, Bayu, Shobun dan seluruh teman-teman program studi S1 Sistem Informasi yang telah berbagi motivasi, pengalaman, suka dan duka.
- 12. Kepada seluruh pihak yang telah ikut membantu penulisan laporan tugas akhir ini yang tidak bisa penulis sebutkan satu persatu.

Akhir kata, Penulis berharap laporan tugas akhir ini dapat bermanfaat bagi kita semua dan semoga Allah SWT melimpahkan anugerahnya dalam setiap amal shalih kita dan diberi pahala. Aamiin.

Purwokerto,2 Juni 2022

Arijal Bela Praja

## **DAFTAR ISI**

<span id="page-7-0"></span>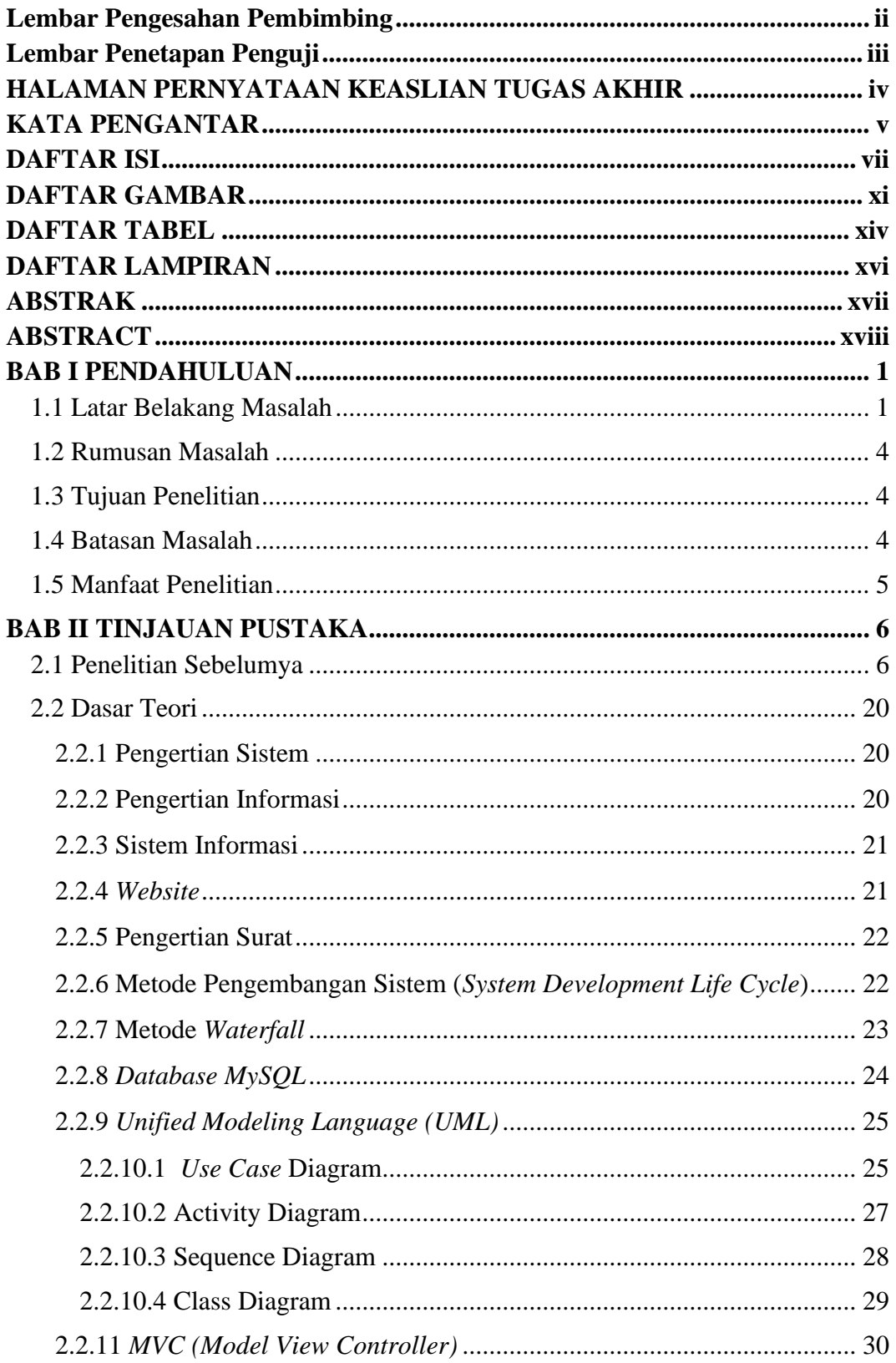

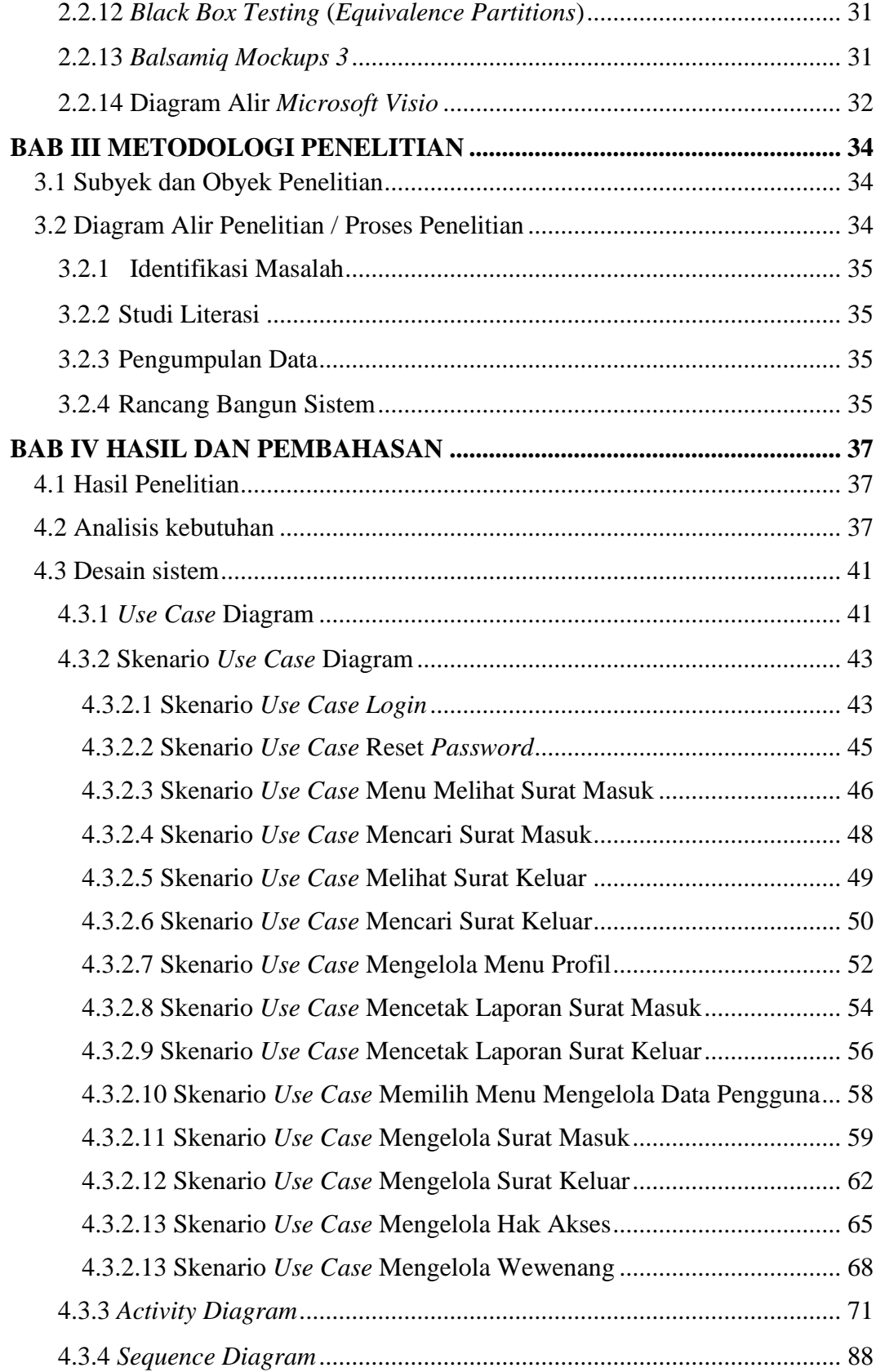

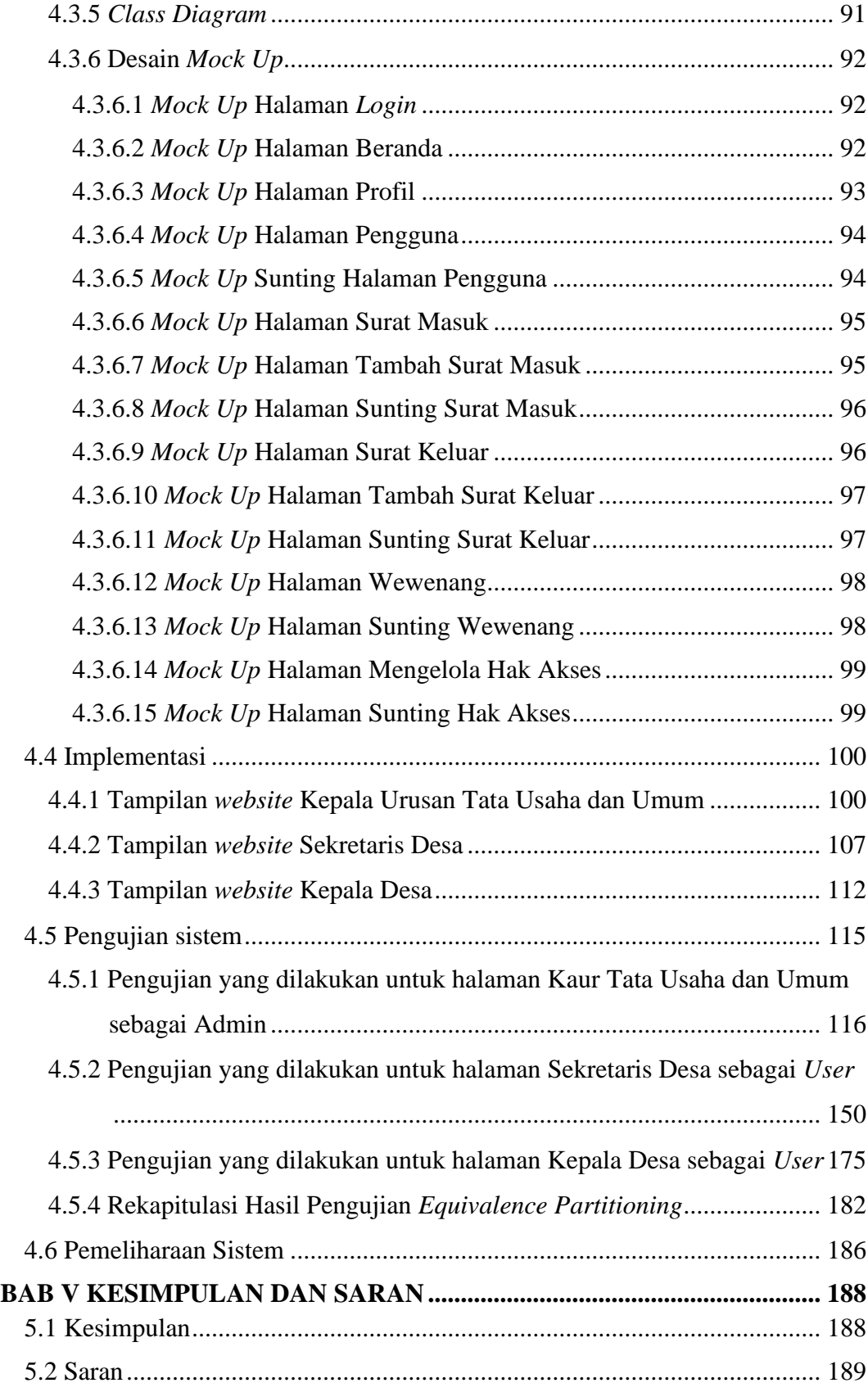

<span id="page-10-0"></span>![](_page_10_Picture_4.jpeg)

## **DAFTAR GAMBAR**

![](_page_11_Picture_356.jpeg)

![](_page_12_Picture_331.jpeg)

![](_page_13_Picture_52.jpeg)

## **DAFTAR TABEL**

<span id="page-14-0"></span>![](_page_14_Picture_307.jpeg)

![](_page_15_Picture_117.jpeg)

# **DAFTAR LAMPIRAN**

<span id="page-16-0"></span>![](_page_16_Picture_84.jpeg)